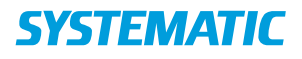

## Kalender - Find ledig tid (WEB)

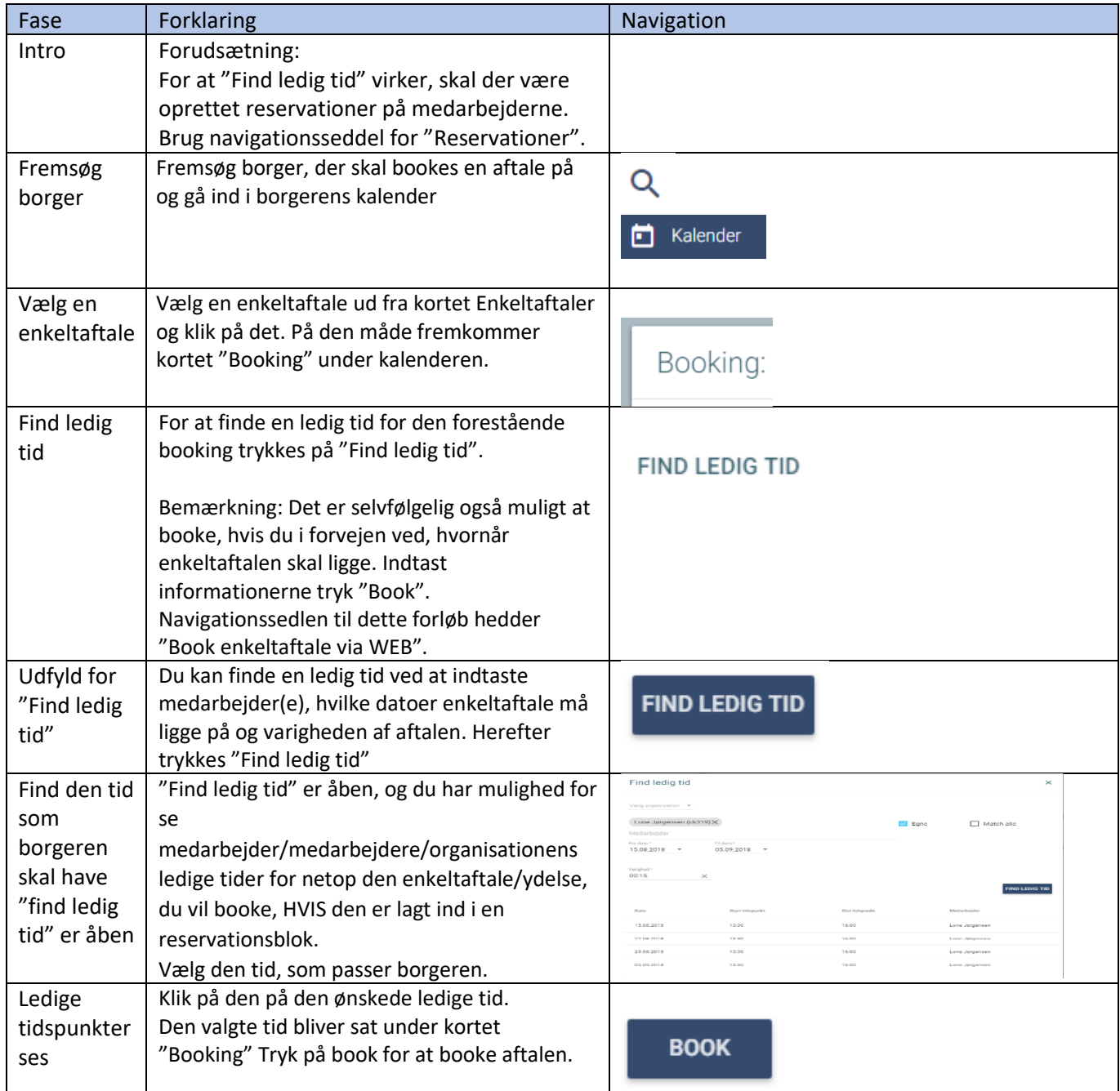

## Ændringslog

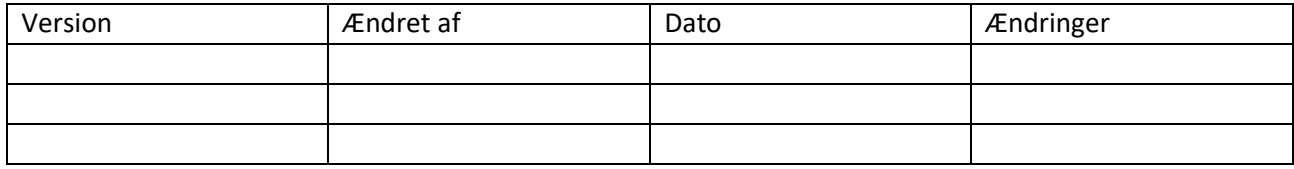